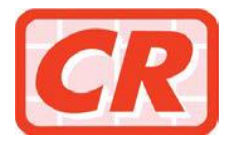

# **Equipment Specifications for Using Services at the Website of the Companies Registry's Trust or Company Service Providers Licensing Regime**

# **1. General Requirements for PCs / Workstations / Mobile Devices**

## *1.1 Software*

- i. Microsoft Windows 10, macOS, iOS, Android
- ii. Microsoft Edge, Google Chrome, Safari
- iii. Adobe Acrobat Reader (with Adobe Font Pack for Chinese Traditional and Chinese Simplified) for viewing documents in pdf format

# **2. Requirements for User Login and Signing Web Forms with Digital Certificates or iAM Smart (Note 1)**

## *2.1 Digital Certificate*

A personal recognised digital certificate issued by Hongkong Post Certification Authority or Digi-Sign Certification Services Limited.

## *2.2 iAM Smart*

"iAM Smart" mobile app provides the one-stop personalised digital services platform, which enables users to log in and use online services by their personal mobile phones. Please refer to the website of iAM Smart (https://www.iamsmart.gov.hk/en/) for more details.

## *2.3 Support Matrix*

Please refer to the support matrix below for the use of digital certificates, iAM Smart and digital wallets under different OS platforms and browsers at this website:

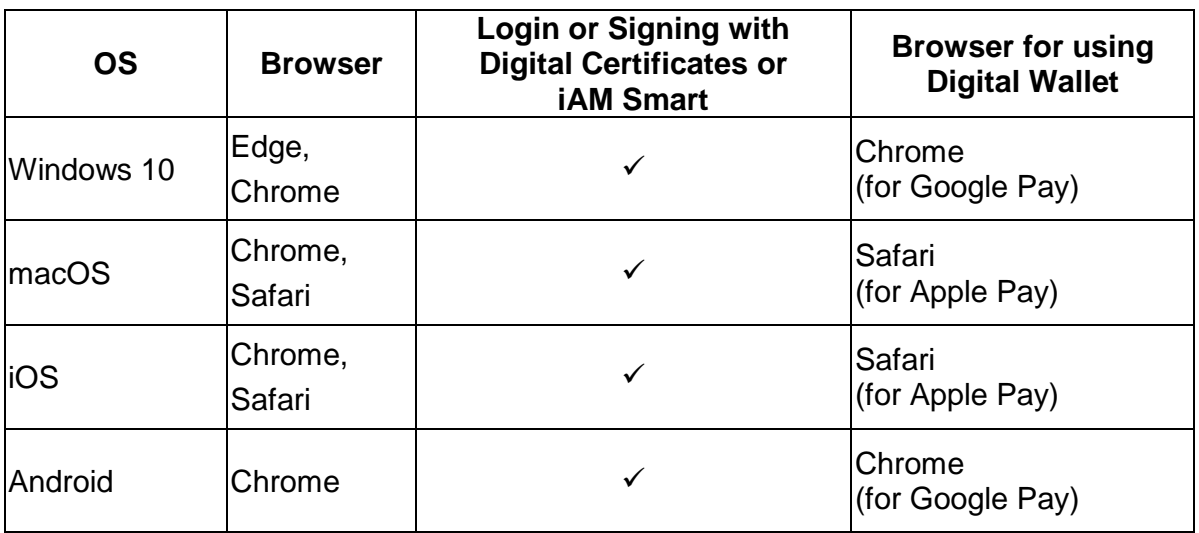

## **3. Supported Chinese Characters**

Webpages and web forms of this website support Chinese characters of the Hong Kong Supplementary Character Set (ISO/IEC 10646 and HKSCS-2016). For further information on the HKSCS-2016, please refer to the website of Common Chinese Language Interface of the Office of the Government Chief Information Officer (https://www.ccli.gov.hk/en/hkscs/what\_is\_hkscs.html).

December 2023

Note 1: A user can also log in his/her user account and sign web forms with his/her User ID and Password.